Proyectos Asociativos de Diseño

# **INSTRUCTIVO PARA LA CARGA DEL FORMULARIO DE IDEA PROYECTO**

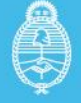

Ministerio de Ciencia,<br>Tecnología e Innovación<br><mark>Argentina</mark>

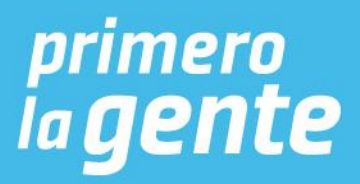

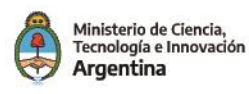

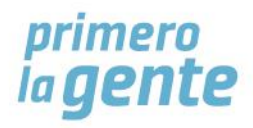

# **PROYECTOS ASOCIATIVOS DE DISEÑO INSTRUCTIVO PARA LA CARGA DEL FORMULARIO DE IDEA PROYECTO**

# **CONSIDERACIONES GENERALES**

**Tené en cuenta que el formulario no permite la carga parcial de información, por lo que es importante que antes de empezar a completarlo tengas todos los datos y documentos digitales solicitados.**

- El formulario se compone de varias páginas con diferentes secciones. Para avanzar en cada página es necesario completar todos los campos marcados con asterisco (\*) y luego hacer click en el botón "Página siguiente".
- Si necesitás corroborar la información ya cargada podés volver atrás haciendo click en el botón "Página anterior".
- Si copias y pegas información en los campos que tienen indicada la cantidad máxima de caracteres verificá que quede completo. El sistema no va a incluir más caracteres de los permitidos.
- Los documentos digitales que te serán solicitados son:
	- a. Constancia de CUIT de la entidad solicitante.
	- b. CV resumido (no más de tres páginas) del/la directora/a técnico/a del proyecto.
	- c. CV del/los responsable/s de las tareas de diseño.
	- d. Planilla de presupuesto.
	- e. En caso que hubiere, CVs del personal técnico a contrar
- En todos los casos los documentos digitales a presentar deben pesar menos de 2 MB y deben estar en formato .jpg .jpeg .png .txt .rtf .pdf .doc .docx .odt.

A continuación encontrarás una guía de todos los campos a completar.

# **SECCIÓN 1. DATOS BÁSICOS DEL PROYECTO**

- **1. Título del proyecto:** consigná el nombre del proyecto de manera sintética, sin ambigüedades y en concordancia con los objetivos propuestos.
- **2. Localidad y provincia:** completá la localidad y seleccioná la provincia entre las opciones disponibles.

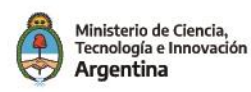

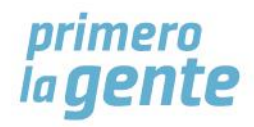

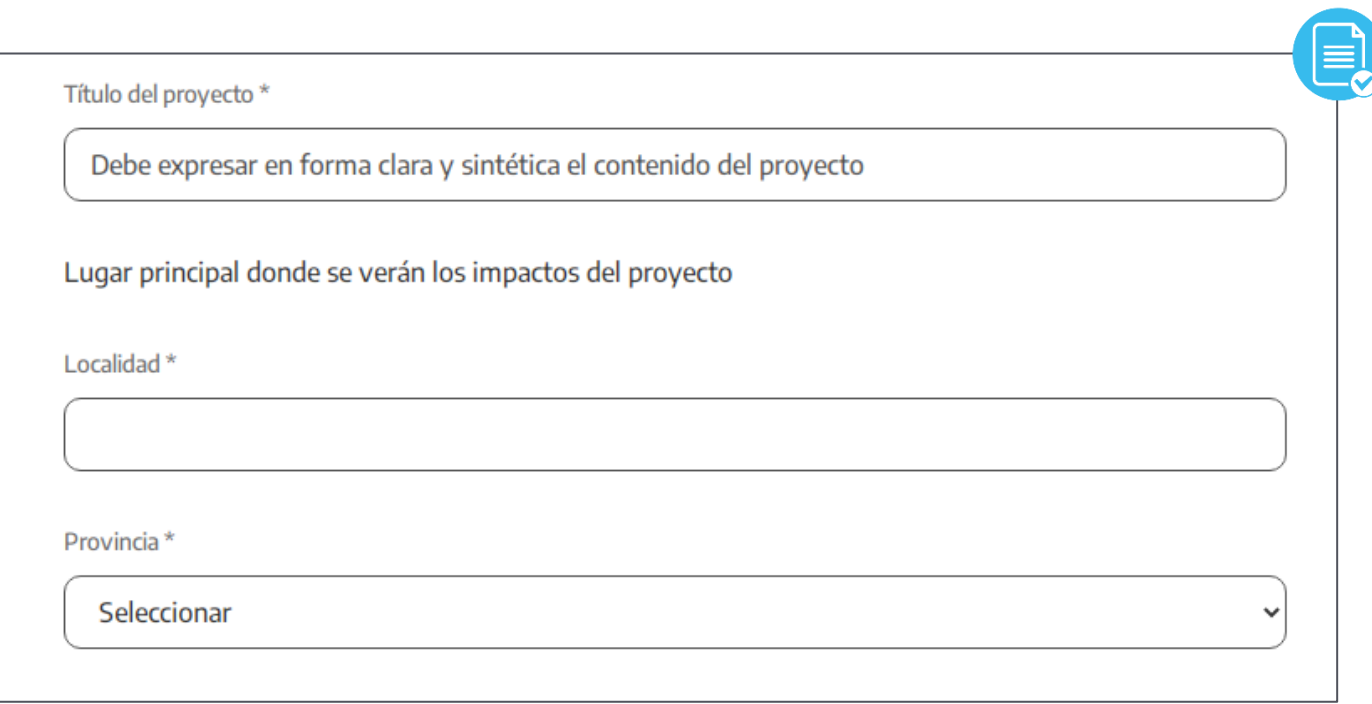

# **SECCIÓN 2. DATOS DE LA ENTIDAD SOLICITANTE**

- **1. Nombre completo de la entidad solicitante:** completá con el nombre de la unidad productiva que resultará beneficiaria de la estrategia de fortalecimiento en diseño.
- **2. Tipo de organización:** seleccioná la opción que corresponde al tipo de unidad productiva. Si elegís la opción "Otros" especificá cuál en el campo de texto que se despliega.
- **3. Antigüedad:** seleccioná el rango de años desde que la unidad productiva comenzó a desarrollar sus actividades.
- **4. Cantidad de integrantes:** especificá en números la cantidad de personas que forman parte de la unidad productiva.
- **5. CUIT**: especificá el CUIT de la unidad productiva sin guiones ni otro signo de puntuación.
- **6. Constancia de CUIT**: hacé click en "Seleccionar archivo", adjuntá el documento digital de la constancia y hacé click en "Subir archivo".
- **7. Dirección**: completá con los datos de la unidad productiva solicitante.
- **8. Máximo responsable:** detallá quién es la persona a cargo de la unidad productiva y el cargo que ocupa.
- **9. Teléfono, celular, correo electrónico:** completar con los datos de contacto de la entidad solicitante. El campo "Sitio web" no es de carácter obligatorio.

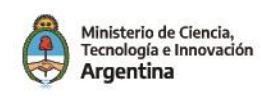

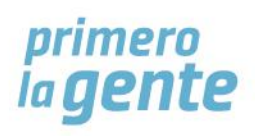

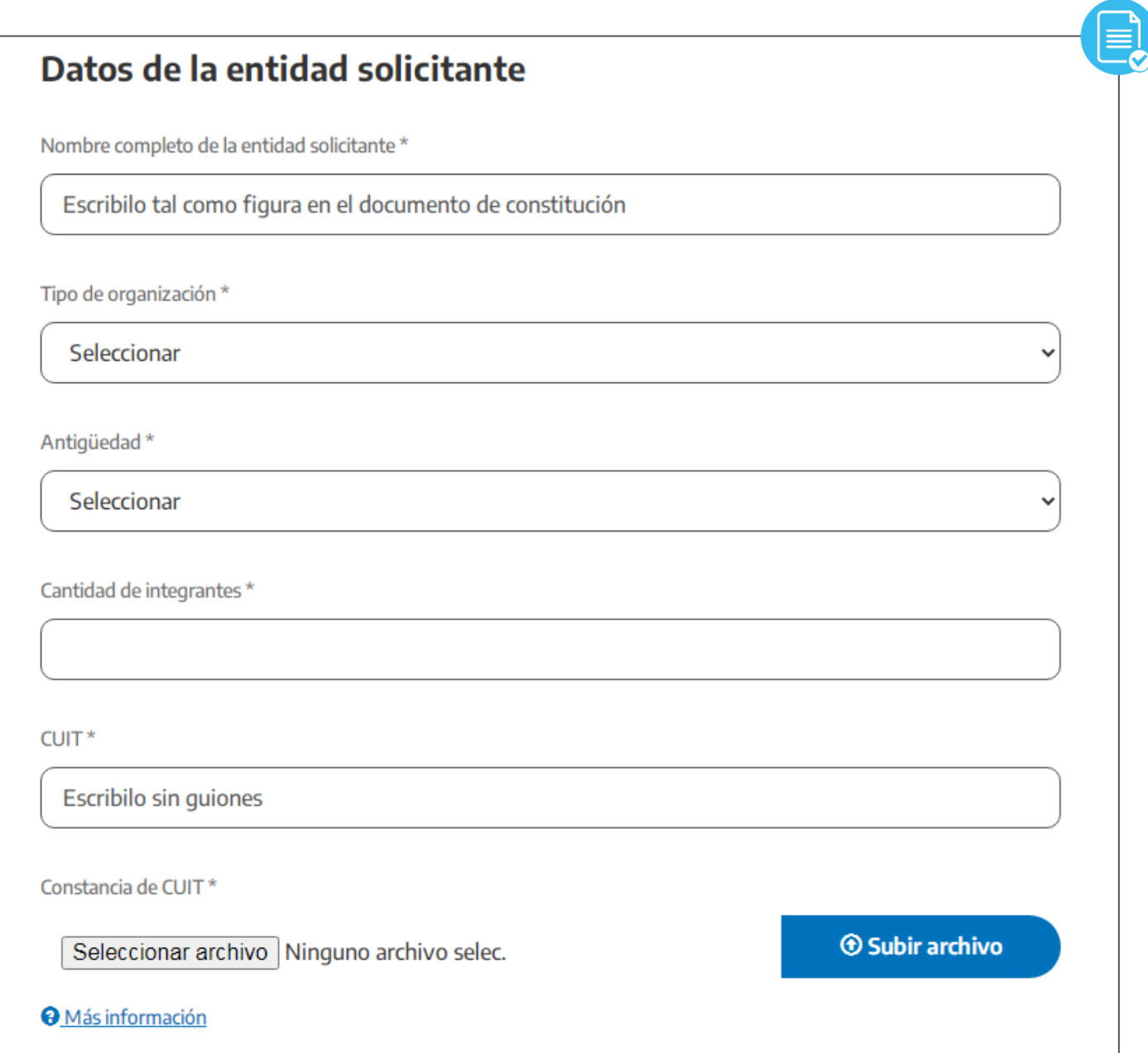

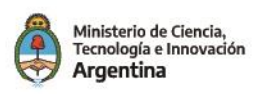

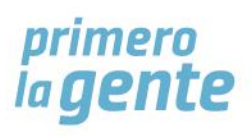

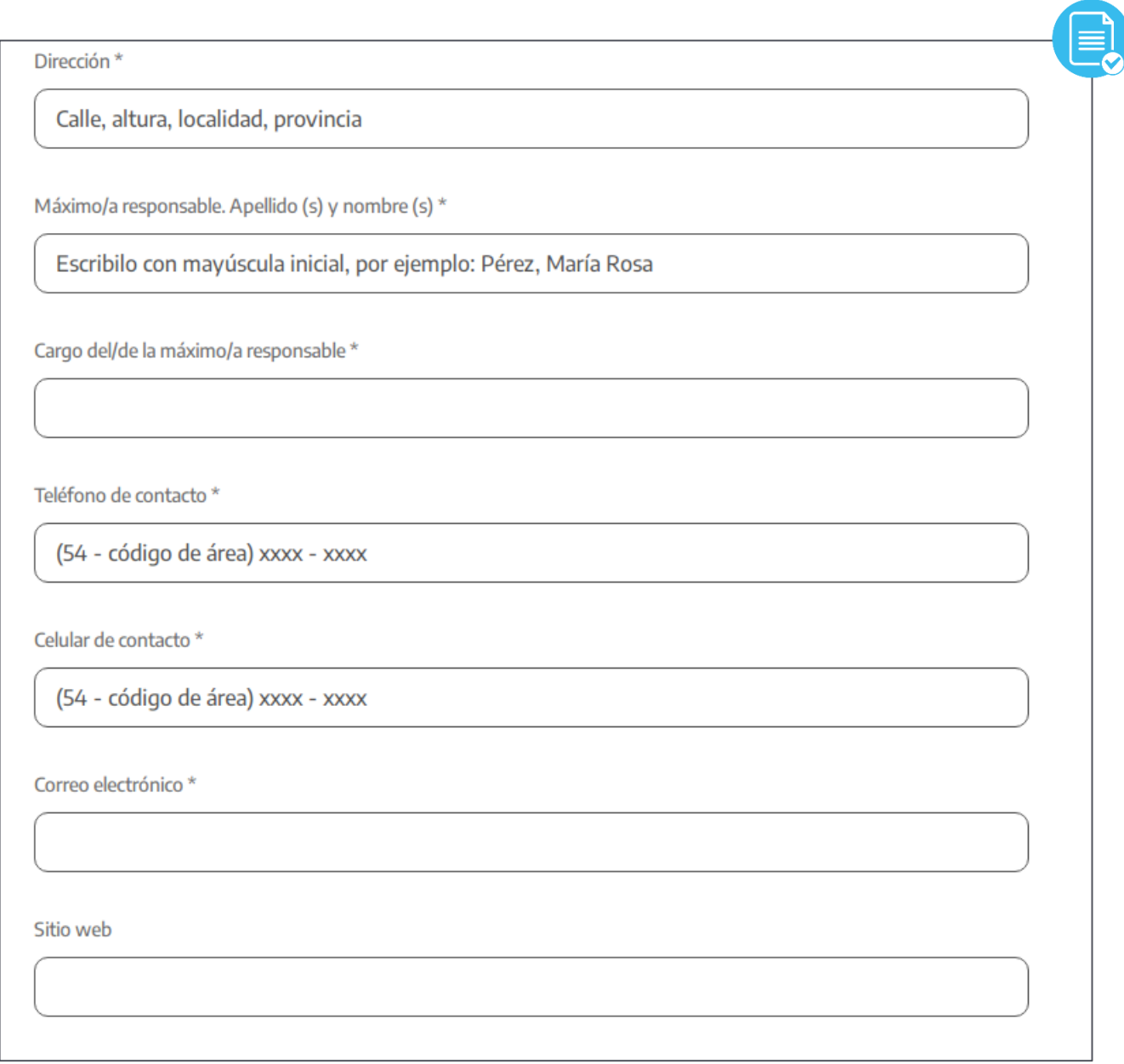

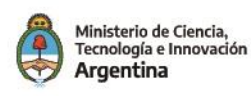

# **SECCIÓN 3. BREVE DESCRIPCIÓN DE LA ORGANIZACIÓN**

- **1. Actividad productiva:** detallá la actividad productiva a la que mayor tiempo dedica la organización.
- **2. Producto o servicio:** describí qué tipo de producto o servicio define a la actividad de la organización.
- **3. Otra información:** especificá información que consideres importante o quieras mencionar y no pudiste incluir los campos anteriores.
- **4. Otra entidad solicitante:** si en el proyecto participan dos o más entidades seleccioná la opción "Sí" y se van a desplegar para completar los mismos campos de la entidad solicitante uno.

**Recordá verificar en los campos con caracteres limitados que la información esté completa.**

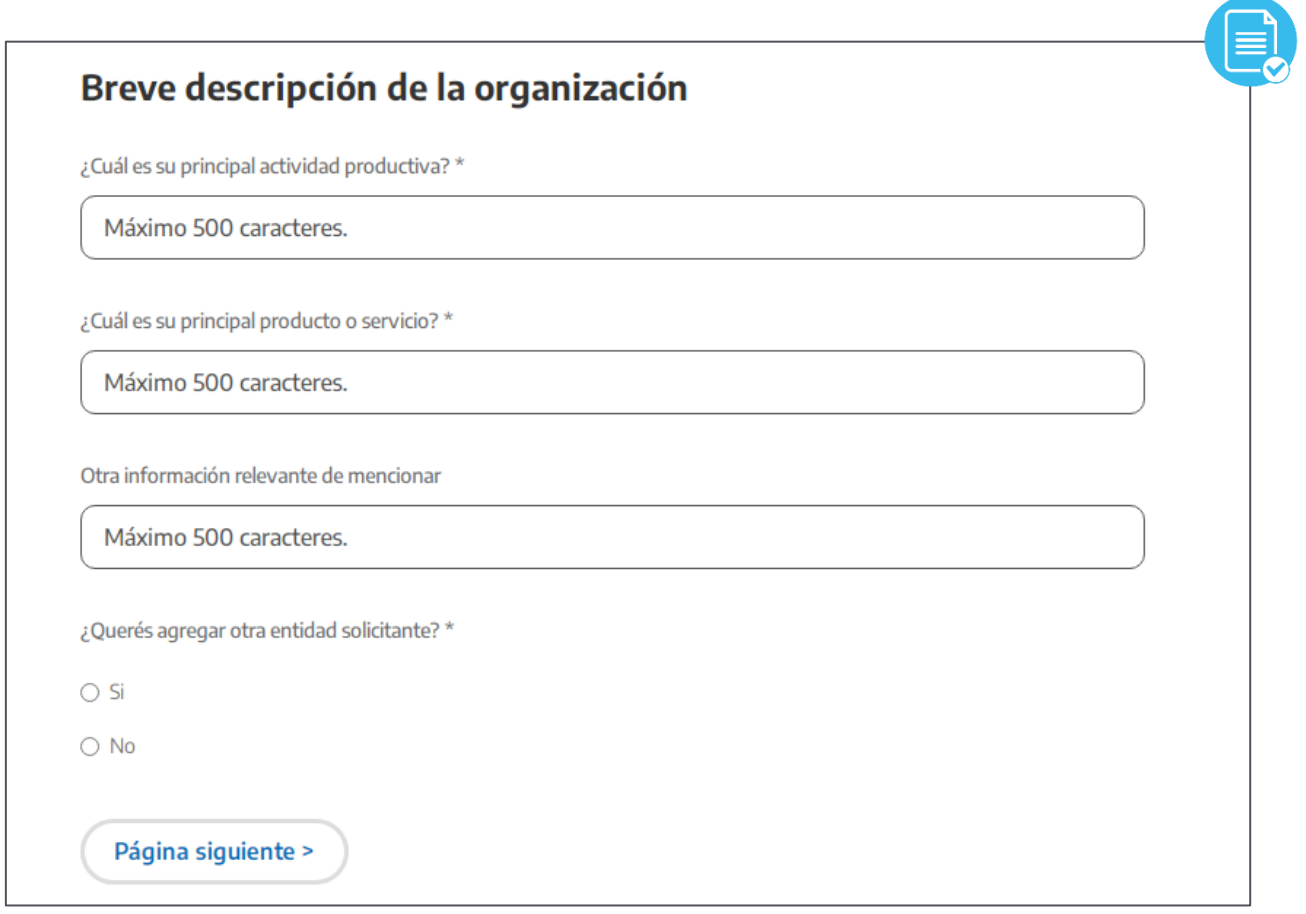

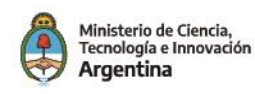

## **SECCIÓN 4. DATOS INSTITUCIONALES DEL PROYECTO**

#### **Sector científico que participa del proyecto**

- **1. Nombre de la institución**: escribí el nombre completo de la institución que ejecuta las principales tareas del proyecto.
- **2. Área:** indicá el área específica que llevará adelante las tareas y su dependencia institucional.
- **3. Otro:** de ser más de una institución participante seleccioná la opción "Sí" y agregalas en orden de importancia de acuerdo a la participación de cada una en el proyecto.

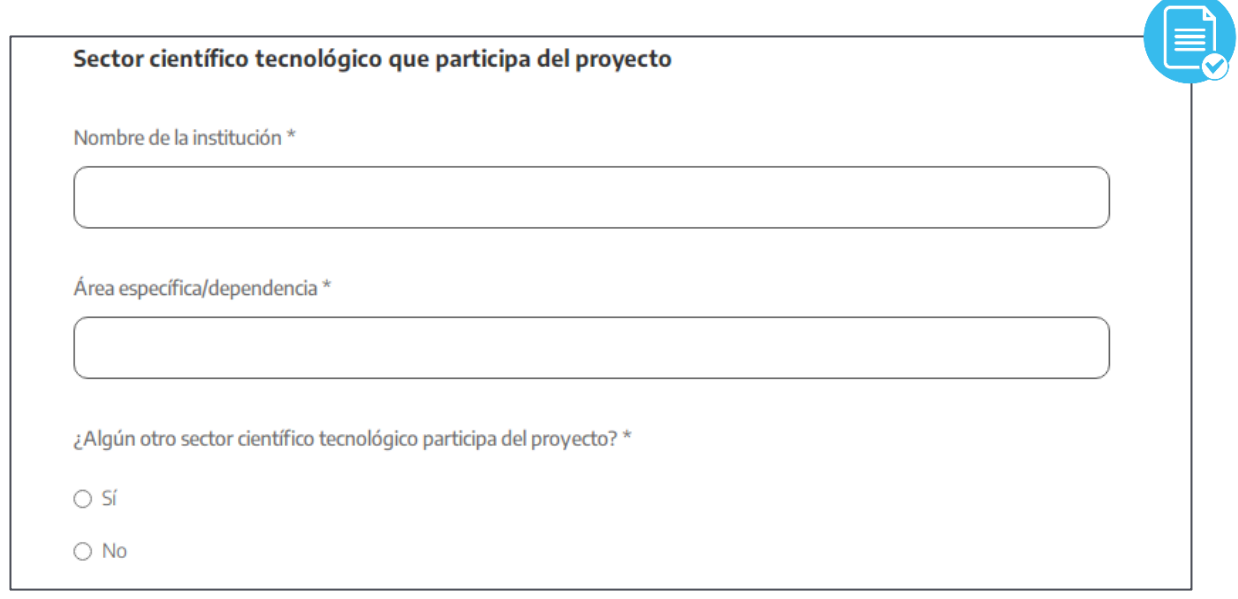

#### **Director/a técnico/a del proyecto**

- **1. Apellido, nombre y género:** indicá los datos solicitados de aquella persona que coordine la ejecución del proyecto bregando por el efectivo cumplimiento de los objetivos formulados.
- **2. Entidad de pertenencia:** mencioná la institución del sistema científico a la que pertenece el/la director/a técnico/a del proyecto.
- **3. Teléfono, celular y correo electrónico:** indicá los datos de contacto del/la director/a técnico/a del proyecto.
- **4. CV:** hacé click en "Seleccionar archivo", adjuntá el documento digital y hacé click en "Subir archivo".

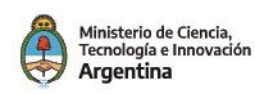

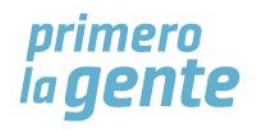

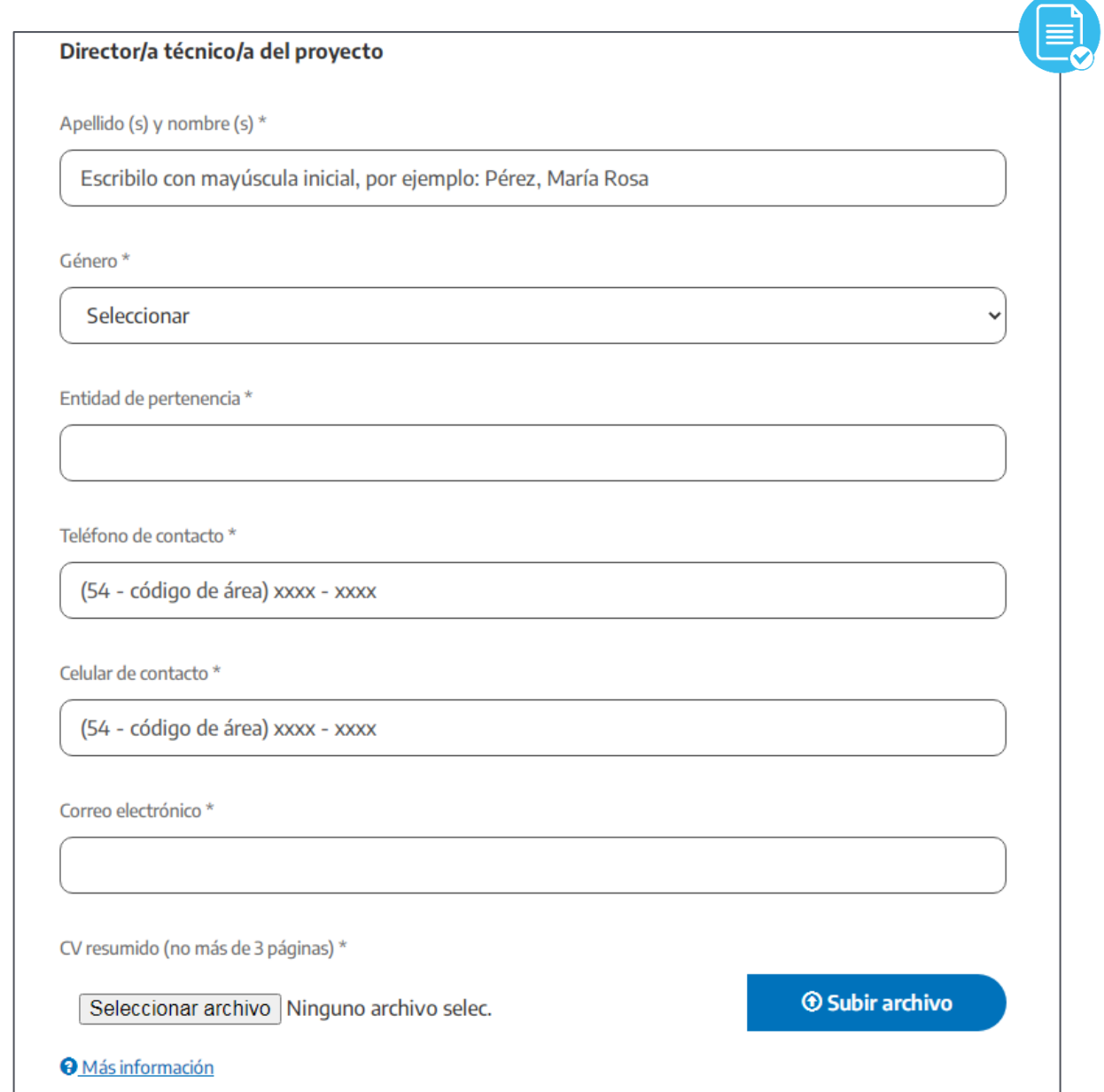

# **Responsable del proyecto ante el Programa de Diseño**

- **1. Apellido, nombre y género:** indicá los datos solicitados de aquella persona con quien se tomará contacto para los aspectos relacionados con la tramitación y evaluación del proyecto.
- **2. Entidad de pertenencia:** mencioná la institución a la que pertenece el/la responsable del proyecto.
- **3. Teléfono, celular y correo electrónico:** indicá los datos de contacto del/la director/a técnico/a del proyecto.

**Por favor verificá que los datos sean correctos ya que será a dónde llegarán todas las comunicaciones del Programa.**

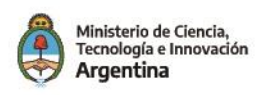

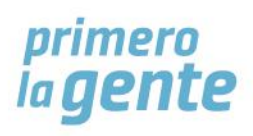

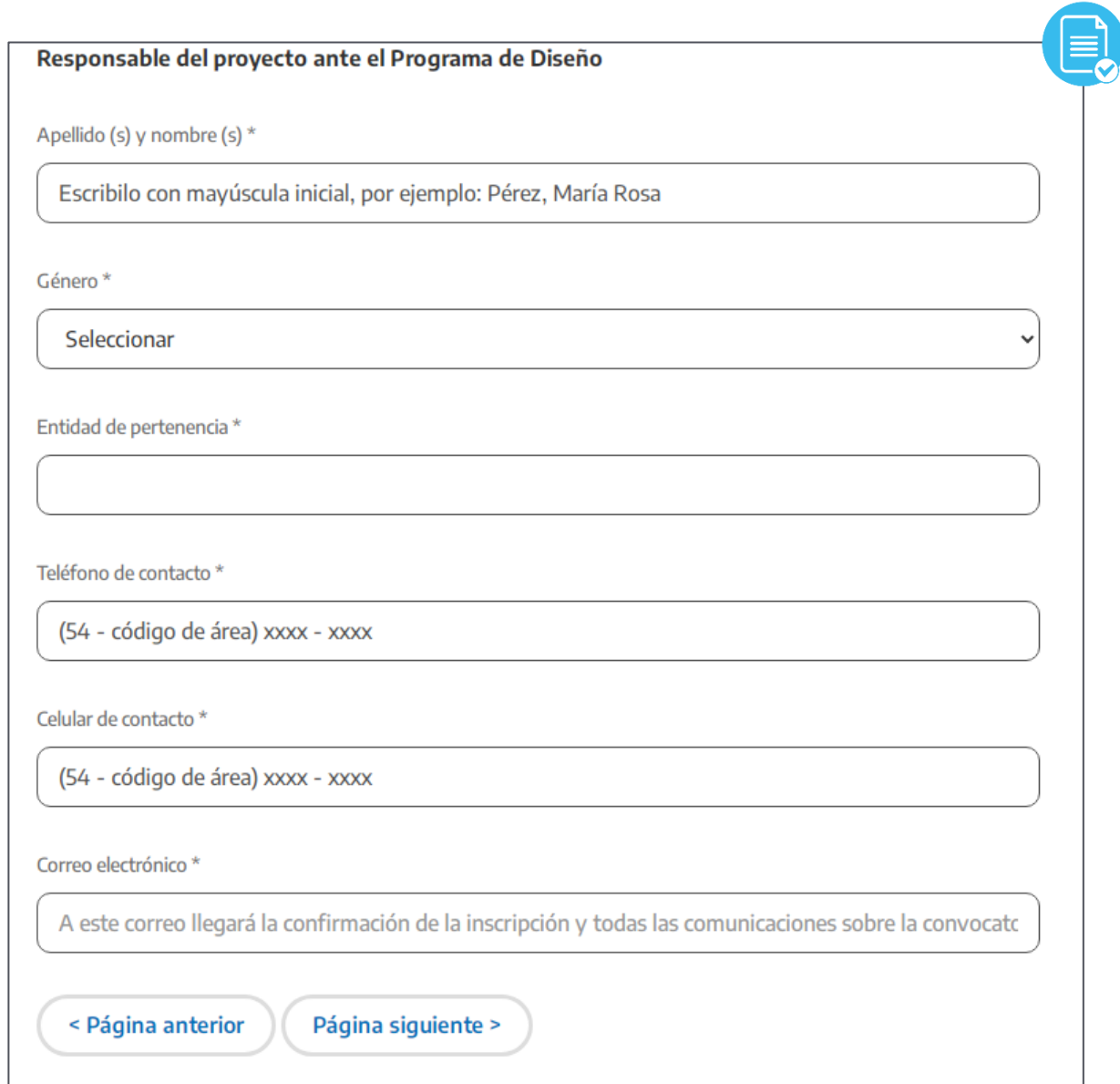

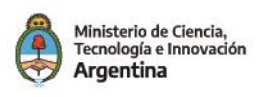

# **SECCIÓN 5. INFORMACIÓN TÉCNICA DEL PROYECTO**

- **1. Idea Proyecto:** describí el problema o necesidad de mejora a la que el proyecto intenta dar respuesta y por qué se solucionaría de esta forma. No incluyas información contextual o sociohistórica.
- **2. Justificación:** explicá porqué la Idea Proyecto se enmarca en la convocatoria. Describí en qué medida la estrategia de intervención tiene relación con la disciplina del diseño.
- **3. Objetivo general:** señalá el cambio esperado, la respuesta a la necesidad o el problema que da origen al proyecto. Te recomendamos formular el objetivo con términos que indiquen idea de impacto como por ejemplo aumentar, disminuir, fortalecer, promover, minimizar.

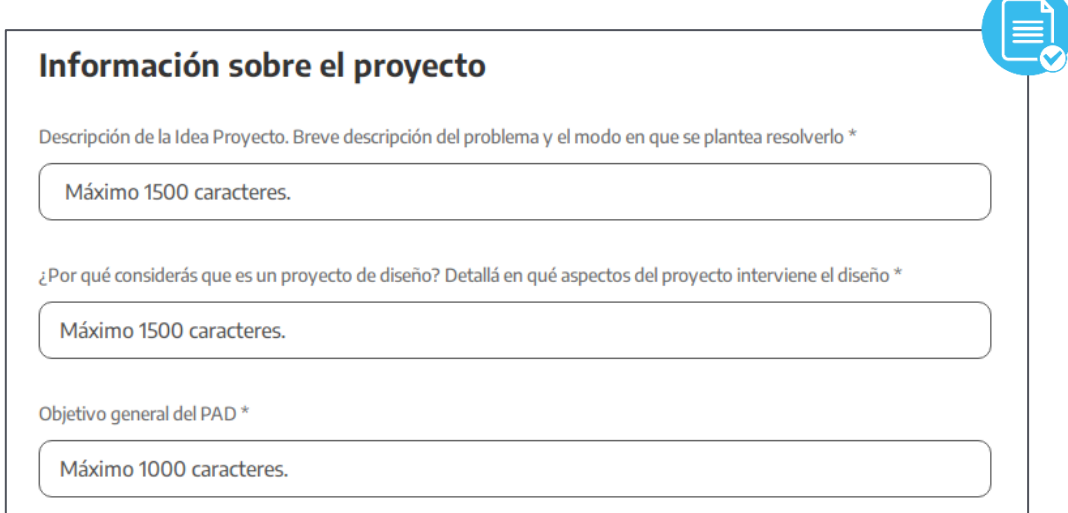

# **Objetivos económicos y técnicos**

Señalá qué se espera lograr tanto como mejora económica o productiva para la organización, como en términos técnicos centrados en el aspecto de diseño. Recordá que los objetivos deben transmitir idea de impacto (qué se espera lograr) y no de acciones (qué se espera hacer).

**Recordá verificar en los campos con caracteres limitados que la información esté completa.**

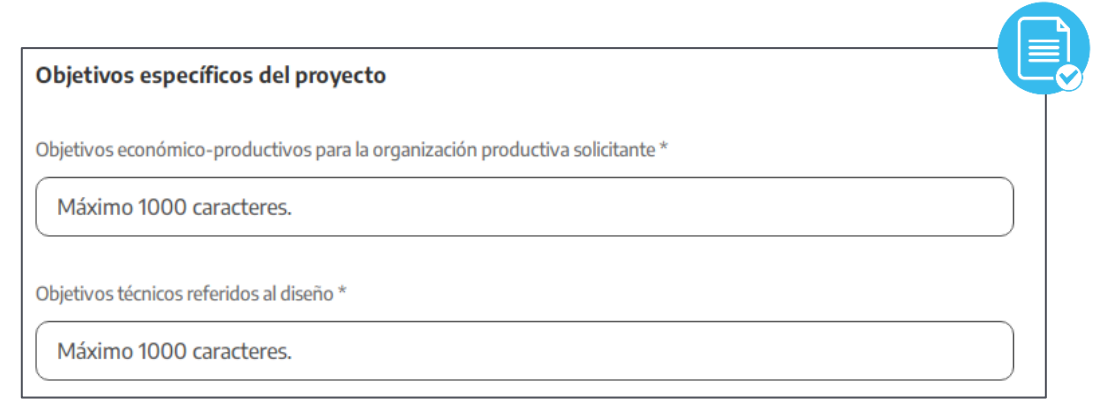

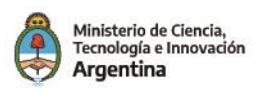

#### **Responsables de las tareas de diseño**

- **1. Nombre, apellido, género e institución de pertenencia:** indicá los datos solicitados de las personas que estén a cargo de las tareas de diseño.
- **2. CV:** hacé click en "Seleccionar archivo", adjuntá el documento digital y hacé click en "Subir archivo".
- **3. Otro encargado de diseño:** de ser más de una persona seleccioná la opción "Sí" y agregalas completando la información solicitada.

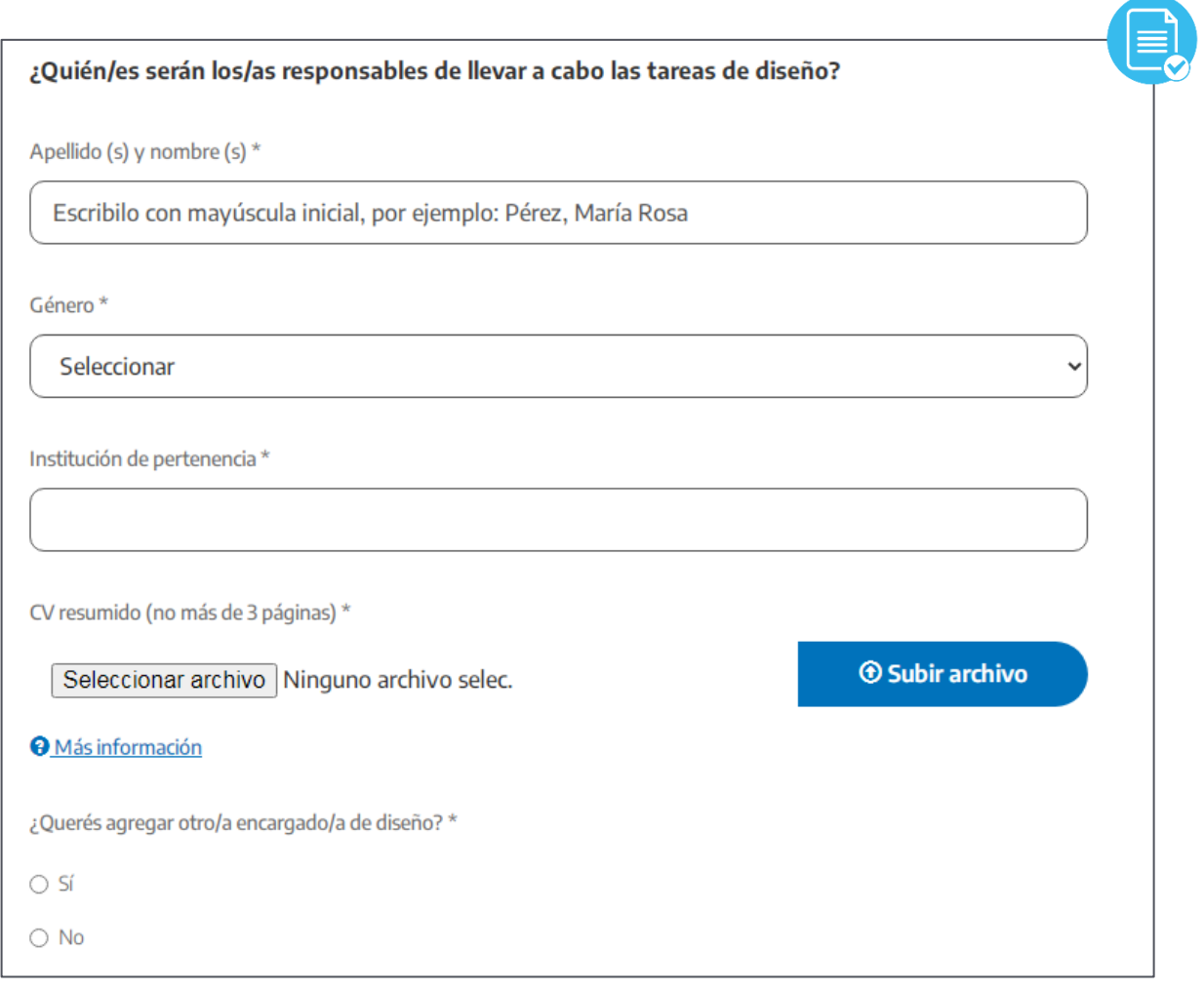

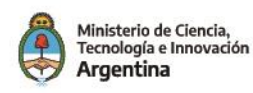

## **Marco asociativo**

Para agregar otras instituciones o entidades que participan del proyecto hacé click en "Sí" y completá los campos emergentes. En el caso de que la Idea Proyecto sea aprobada deberás presentar cartas avales del apoyo que brindarán estas instituciones. Podés agregar hasta 4 instituciones. En el menú desplegable seleccioná el apoyo a brindar por la institución, puede ser económico, técnico, de recursos humanos u otro (en este caso tendrás que especificar a qué tipo de apoyo se refiere).

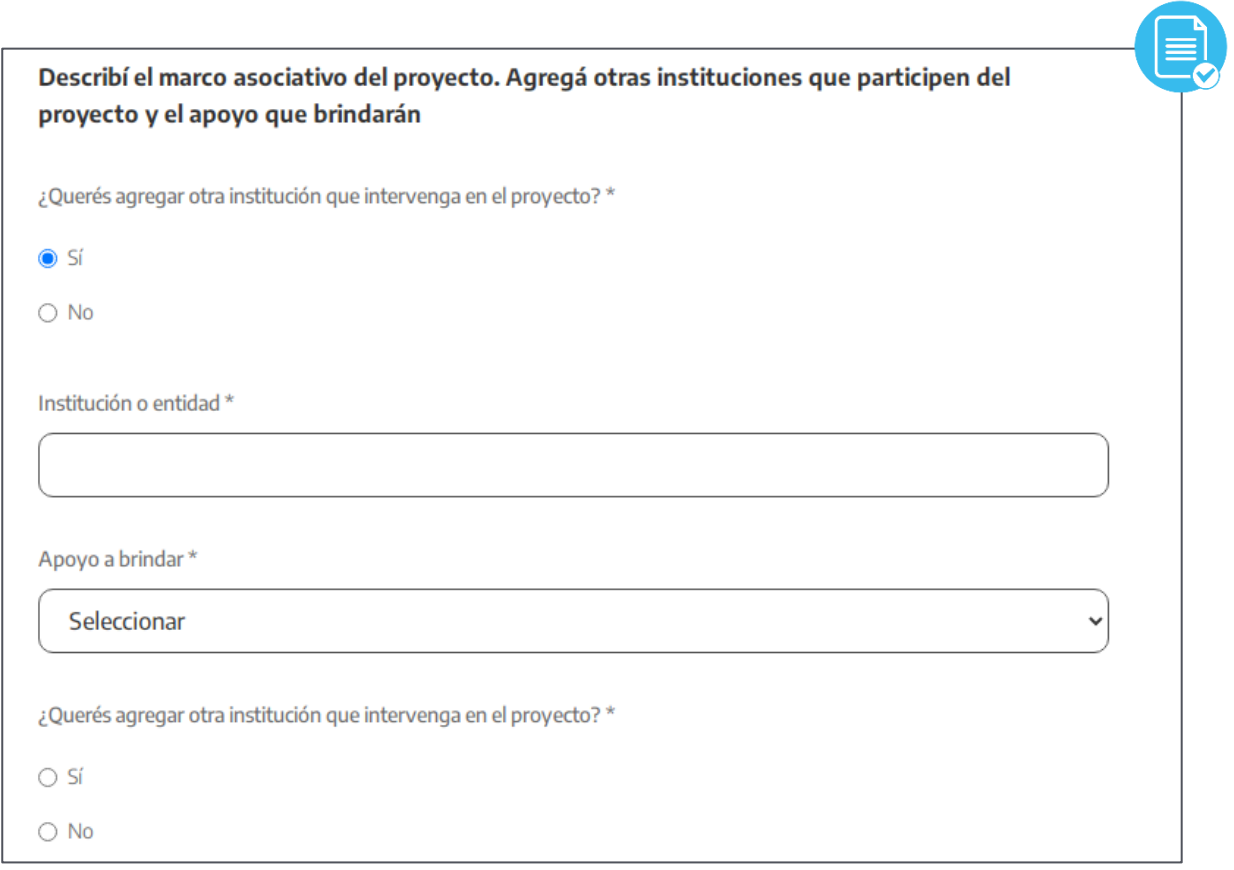

**Asociaciones previas:** describí los vínculos institucionales existentes entre la entidad solicitante y todas o algunas de las entidades de CyT que intervienen en el presente convenio y/o las experiencias previas de trabajo conjunto.

**Rol asignado:** señalá cuál será el rol participativo que la/s entidad/es solicitante/s ejercerá/n en el desarrollo de las actividades previstas.

**Recordá verificar en los campos con caracteres limitados que la información esté completa.**

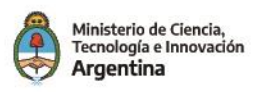

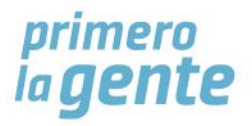

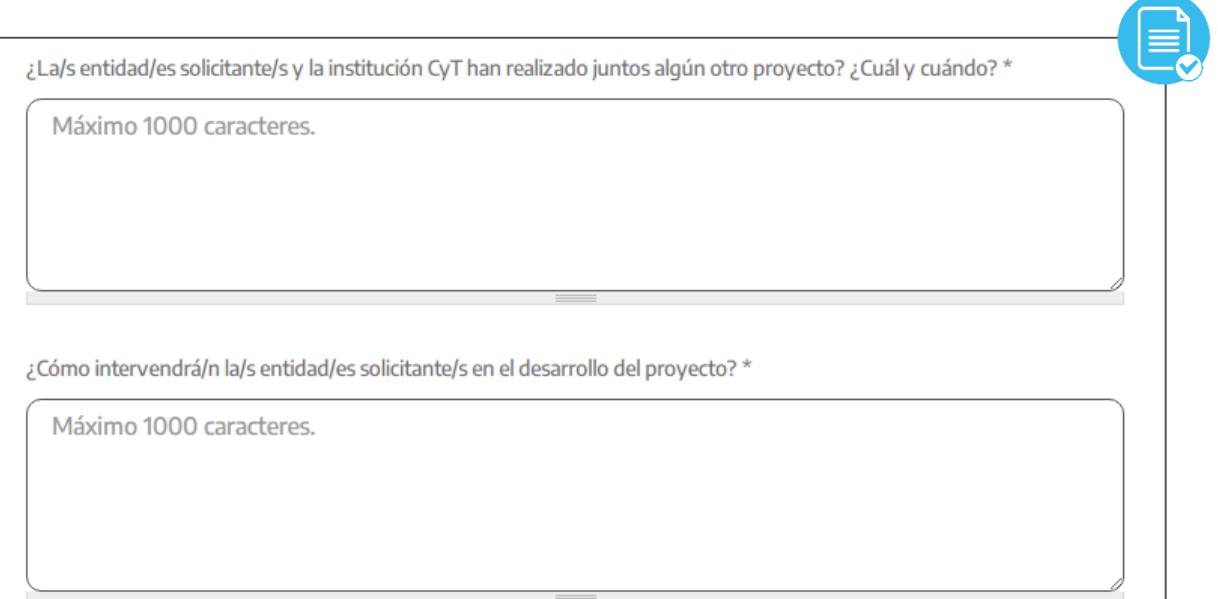

# **SECCIÓN 6. INFORMACIÓN PRESUPUESTARIA**

- **1. Planilla de presupuesto:** podés descargar la planilla en esta sección o en la información de la convocatoria publicada en [https://www.argentina.gob.ar/ciencia/innovar-para](https://www.argentina.gob.ar/ciencia/innovar-para-incluir/convocatorias-de-innovacion-social/proyectos-asociativos-de-diseno-2023)[incluir/convocatorias-de-innovacion-social/proyectos-asociativos-de-diseno-2023.](https://www.argentina.gob.ar/ciencia/innovar-para-incluir/convocatorias-de-innovacion-social/proyectos-asociativos-de-diseno-2023) Una vez completada la información hacé click en "Seleccionar archivo", adjuntá el documento digital y hacé click en "Subir archivo".
- **2. Otros rubros presupuestarios:** completar en el caso de contemplar gastos dentro de los rubros materiales e insumos, servicios técnicos equipamiento, viajes y viáticos u otros. En el caso de contar con servicios técnicos adjuntar el CV del personal a contratar, si son varias personas adjuntar todos los CV en un mismo archivo.

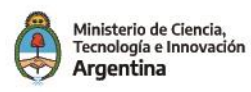

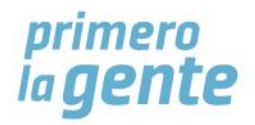

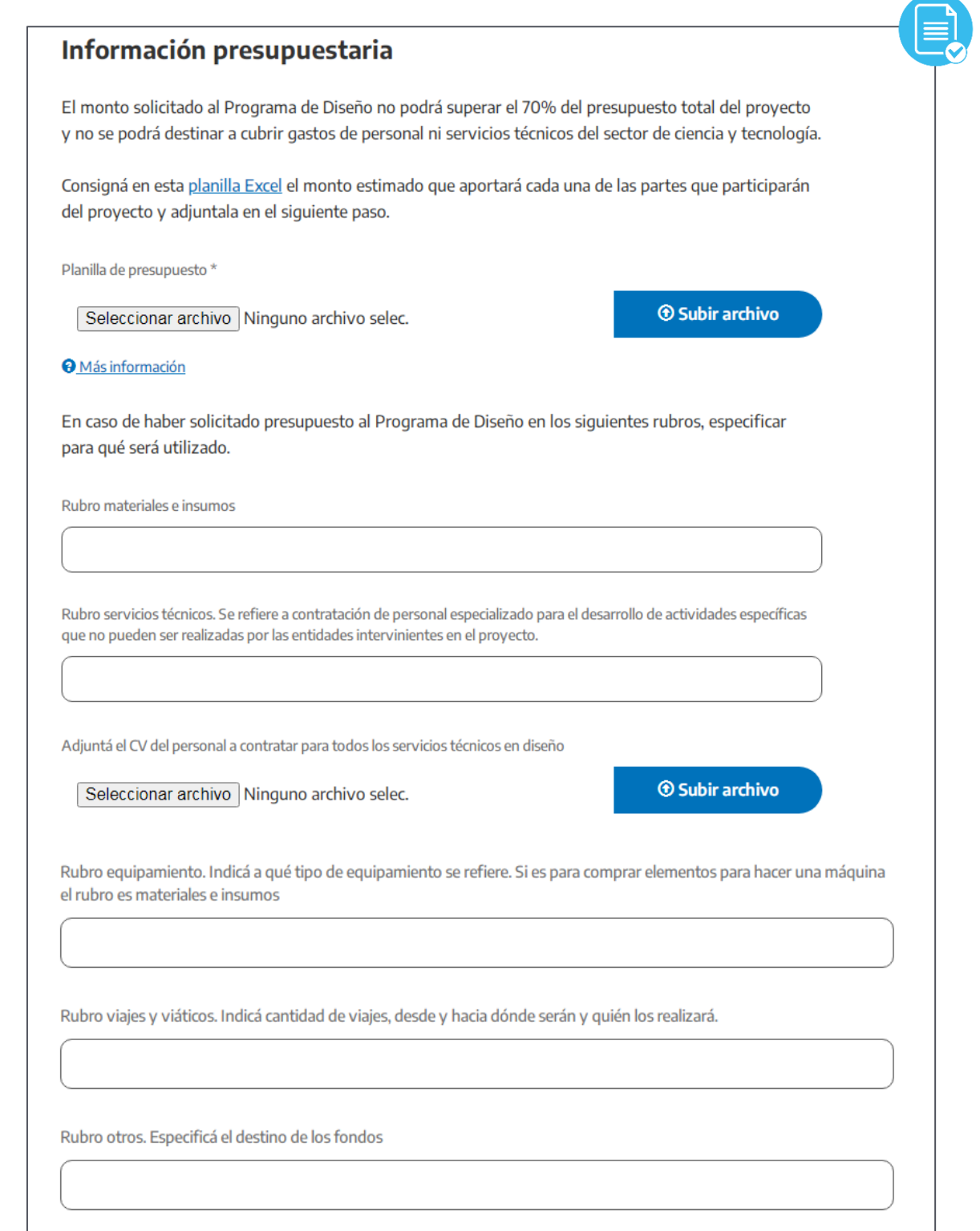

**Declaración:** antes de enviar el formulario tenés que declarar conocer las **Bases de la Convocatoria a Proyectos Asociativos de Diseño 2023**. Una seleccionada la opción hacer click en el botón "Enviar". La persona declarada como Responsable del Proyecto recibirá un correo electrónico en la dirección indicada con la confirmación de la presentación del Formulario y los datos declarados

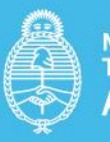

Ministerio de Ciencia,<br>Tecnología e Innovación<br>Argentina